**Stadt Sayda**

 $\overline{\Gamma}$ 

 $\overline{\mathbb{L}}$ 

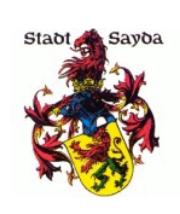

Eingangsvermerk - Empfänger

Stadtverwaltung Sayda

Am Markt 1 09619 Sayda

 $\overline{\phantom{0}}$ 

Eingangsvermerk - Formularserver

## **Antrag auf Durchschnittspreisberechnung für Wohn- und Teileigentum**

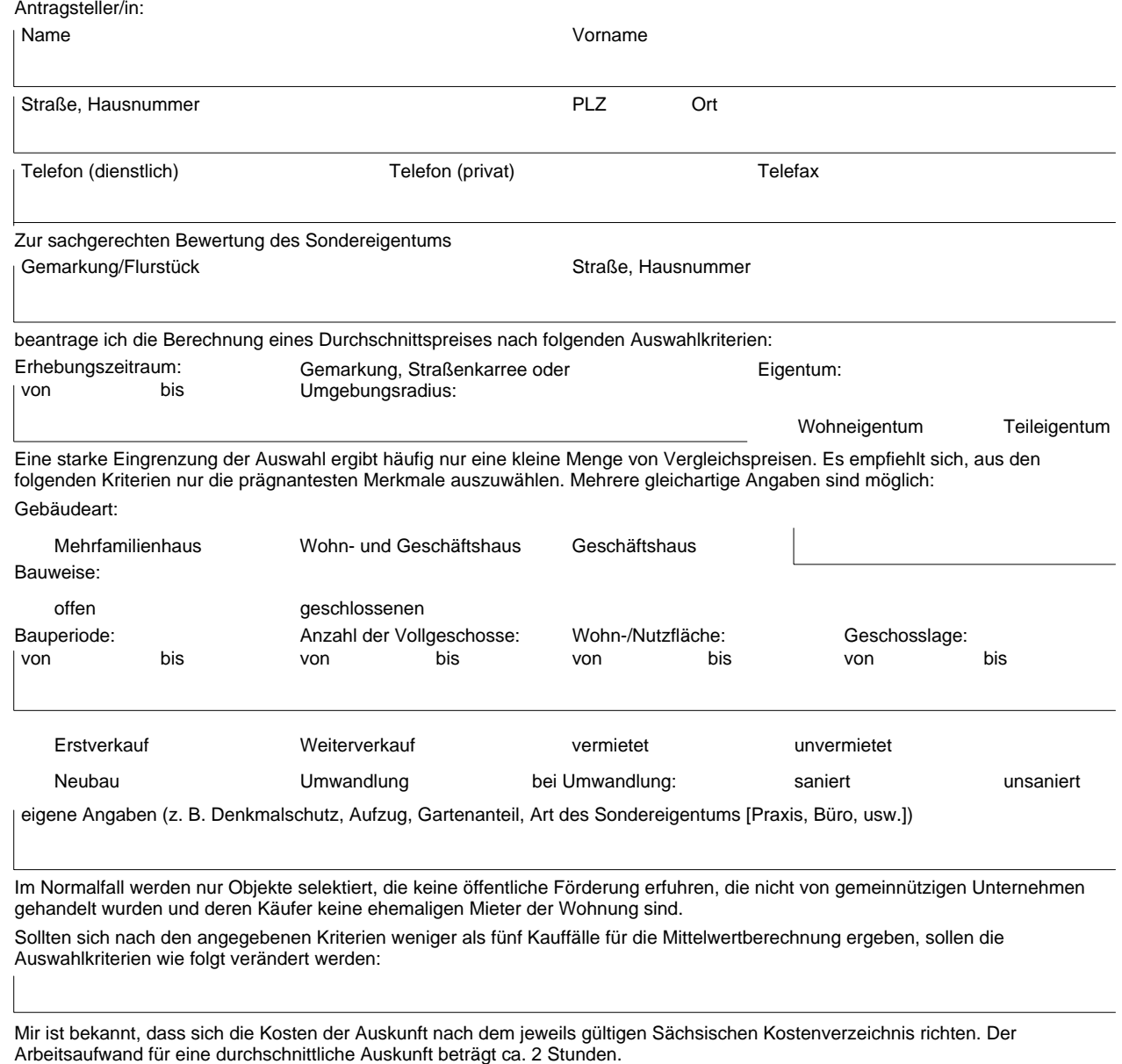